## **eDMR Release Notes**

**Version: 0.51 Release Date: 5/3/2020**

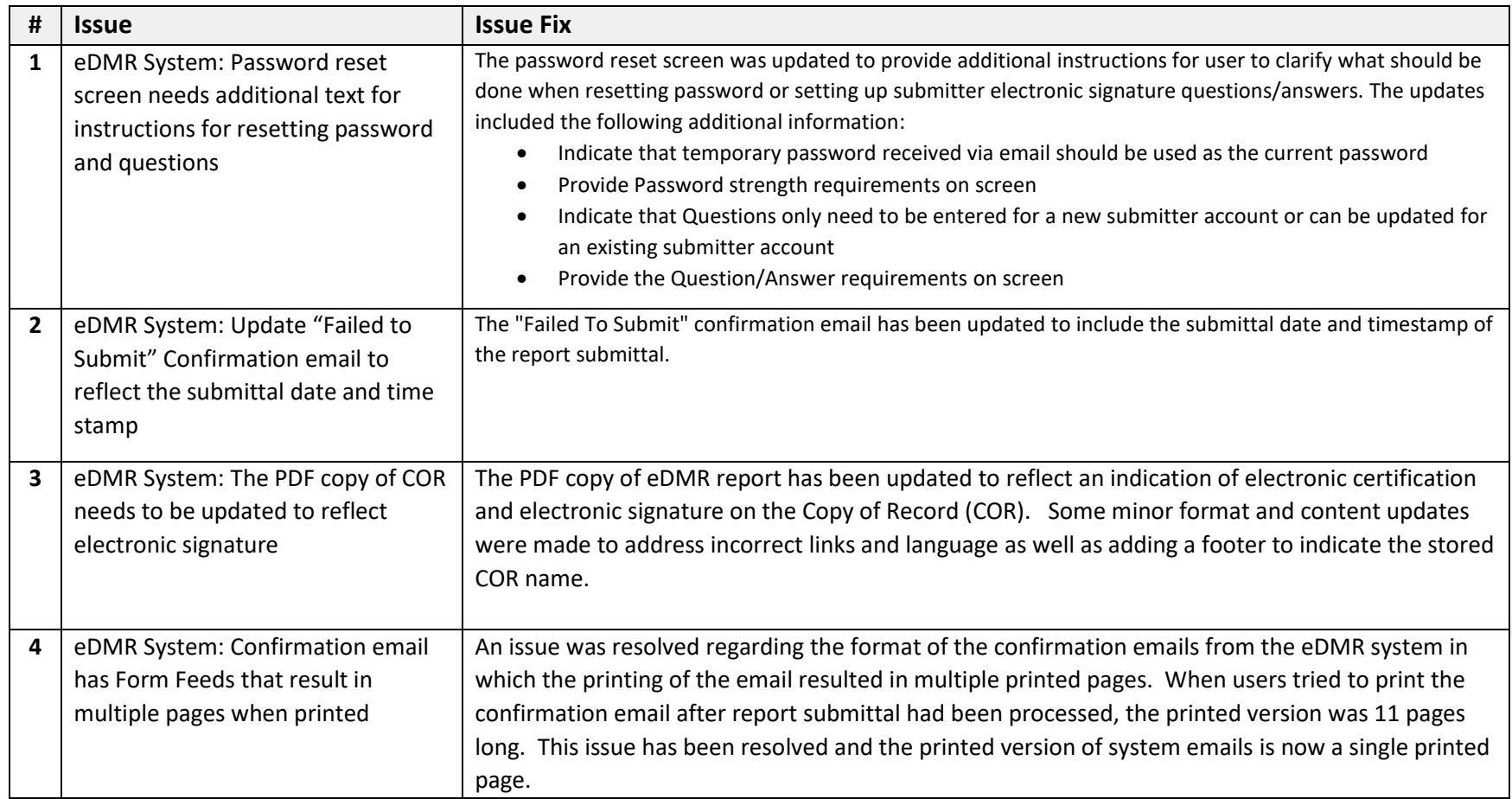

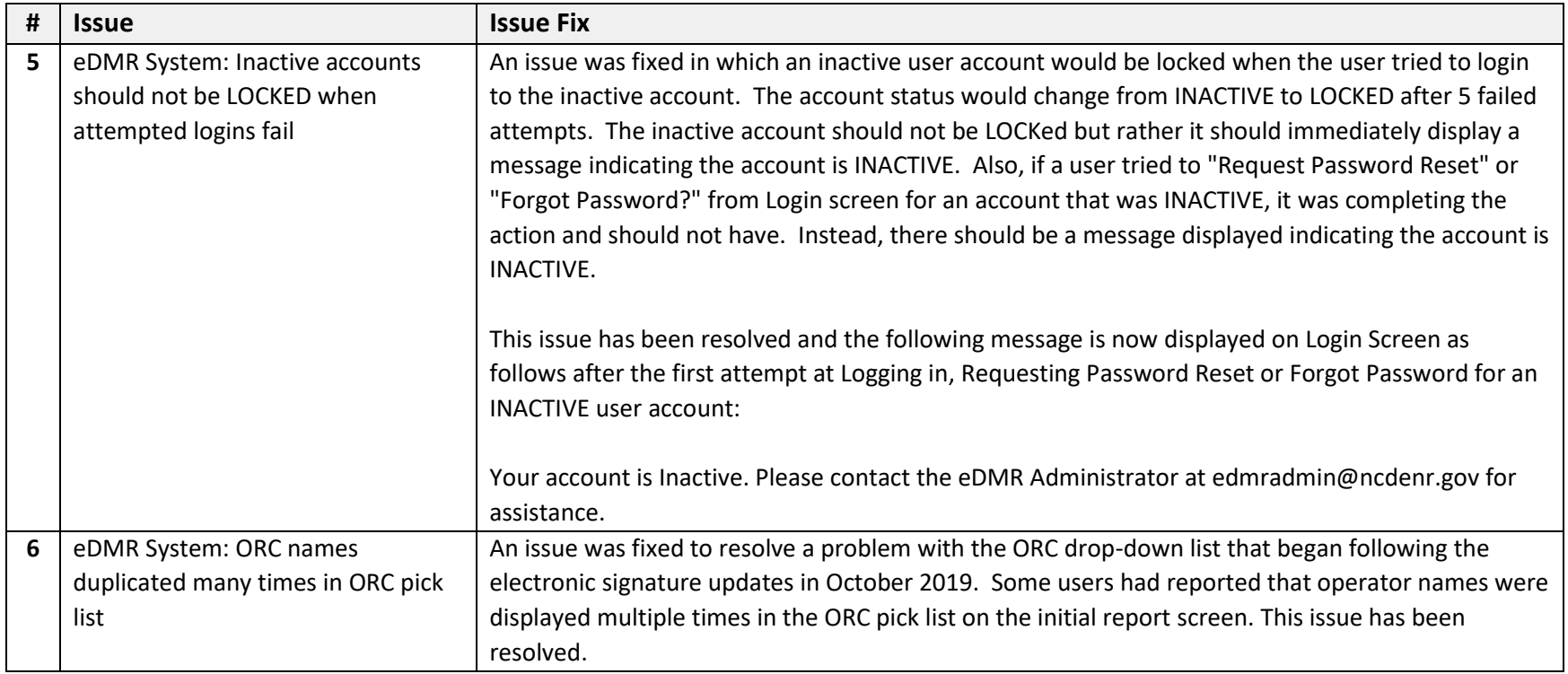